# CS 1110 Prelim 2 November 14th, 2013

This 90-minute exam has 6 questions worth a total of 100 points. Scan the whole test before starting. Budget your time wisely. Use the back of the pages if you need more space. You may tear the pages apart; we have a stapler at the front of the room.

It is a violation of the Academic Integrity Code to look at any exam other than your own, to look at any other reference material, or to otherwise give or receive unauthorized help.

You will be expected to write Python code on this exam. We recommend that you draw vertical lines to make your indentation clear, as follows:

```
def foo():
```

```
if something:
    do something
   do more things
do something last
```
You should not use while-loops on this exam. Beyond that, you may use any Python feature that you have learned about in class (if-statements, try-except, lists, for-loops, recursion and so on).

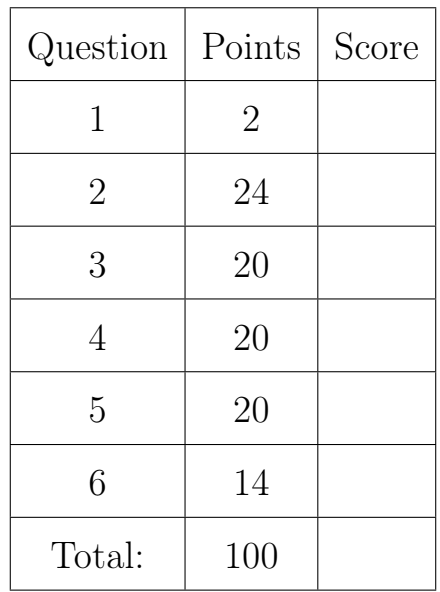

#### The Important First Question:

1. [2 points] Write your last name, first name, netid, and lab section at the top of each page.

Throughout this exam you will need to make use of both strings and lists. You are expected to understand how slicing works. In addition, the following functions and methods may be useful:

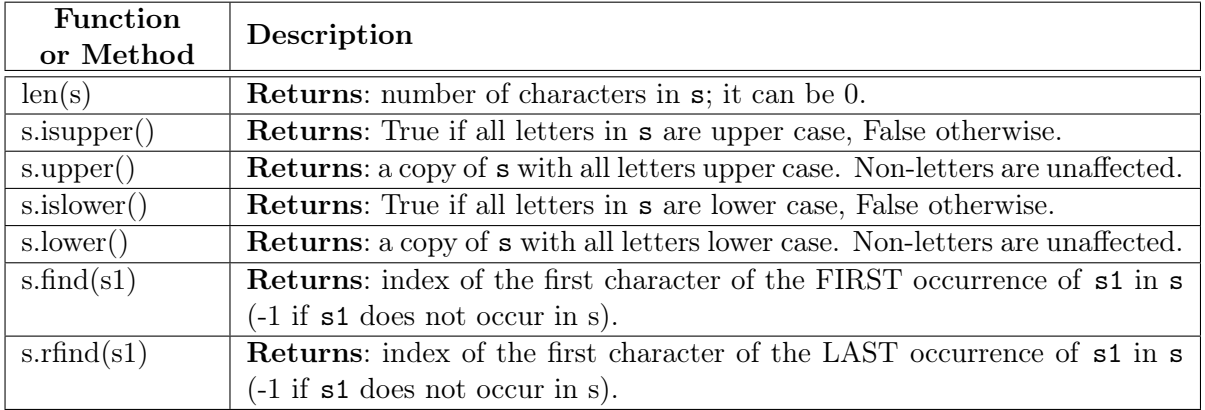

# String Functions and Methods

# List Functions and Methods

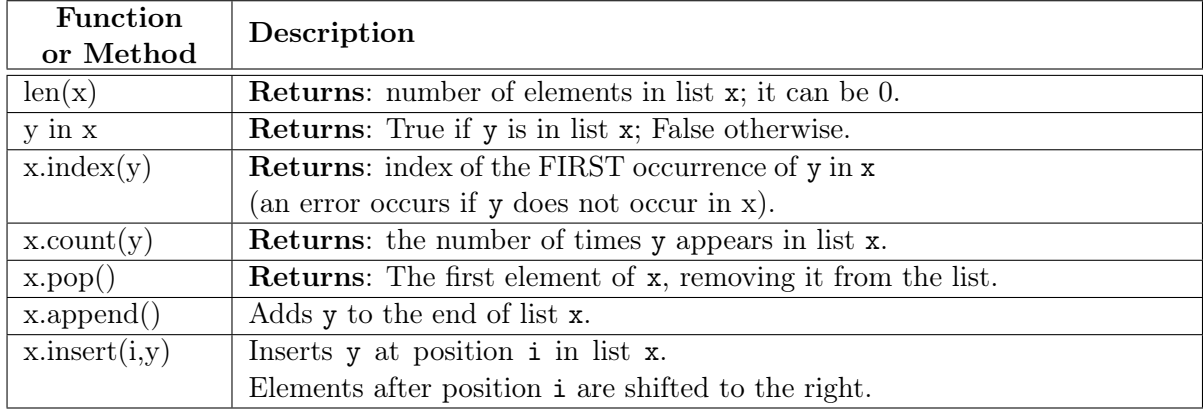

### 2. [24 points] Classes and Subclasses

The next two pages have skeletons of two classes: Cornellian and Student. Student is a subclass of Cornellian, while Cornellian is only a subclass of object. You are to

- 1. Fill in the missing information in each class header.
- 2. Fill in the parameters of each method.
- 3. Implement each method according to its specification.
- 4. Enforce any preconditions in these methods using asserts.

There is one method completed for you: \_assignCUID. You are to use it in the initializer of Cornellian to assign the initial value of attribute \_cuid.

Pay close attention to the specification. There are no parameters beyond the ones listed. If a parameter has a default argument, it is clearly listed in the specification. Some method specifications are very explicit about the helper methods that you must use.

"""Instance represents someone at Cornell

\_name: full name [str, not empty]""" # CLASS ATTRIBUTE TO ASSIGN IDS IN ORDER

\_cuid: Cornell ID (not netid) [int > 0]

IMMUTABLE ATTRIBUTES:

MUTABLE ATTRIBUTES

Last Name: First: Netid: Section class Cornellian( object ): # Fill in missing part

 $NEXT_CUID = 1$ # GETTERS/SETTERS HERE def getCUID( self ): # Fill in parameters """Return: Cornell ID""" return self.\_cuid def getName( self ): # Fill in parameters """Return: full name""" return self.\_name def setName( self, n ): # Fill in parameters """Set full name to n Precondition: n a nonempty string.""" assert type(n) == str and  $n :=$  $self._name = n$ def \_assignCUID(self): """Assigns \_cuid to next available Cornell id""" self.\_cuid = Cornellian.NEXT\_CUID Cornellian.NEXT\_CUID = Cornellian.NEXT\_CUID+1 # INITIALIZER def \_\_init\_\_( self, n ): # Fill in parameters """Initializer: Make a Cornellian with name n. Initializer calls \_assignCUID() to assign attribute \_cuid Precondition: n a nonempty string."""  $self.setName(n)$  # Handles precondition for us. self.\_assignCUID() # Creates CUID. def \_\_str\_\_( self ): # Fill in parameters """Returns: Description of this Cornellian Description has form 'name [cuid]' Example: 'Walker White [1160491]' """ return self.\_name+' ['+str(self.\_cuid)+']'

```
class Student( Cornellian ): # Fill in missing part
   """Instance represents someone at Cornell
   Instance attributes are inherited from Cornellian. Also,
   MUTABLE ATTRIBUTES
      _gpa: grade point average [float between 0 and 4.3]"""
   # GETTERS/SETTERS HERE
   def getGPA( self ): # Fill in parameters
      """Return: student GPA"""
      return self._gpa
   def setGPA( self, g ): # Fill in parameters
      """Set student GPA to g
      Precondition: g a float between 0 and 4.3."""
      assert type(g) == float and 0 \leq g and g \leq 4.3self._gpa = g# INITIALIZER
   def \_init\_( self, n, g = 0 ): # Fill in parameters
      """Initializer: Make a Student with name n, gpa g.
      Precondition: n a nonempty string, g a float between 0 and 4.3.
      g is 0 by default."""
      # Call initializer for superclass
      Cornellian.__init__(self,n)
      self.setGPA(g) # Handles precondition
   def onDeansList( self ): # Fill in parameters
      """Return: True if GPA >= 3.5; False otherwise"""
      return self._gpa >= 3.5def __str__( self ): # Fill in parameters
      """Returns: Description of this Student
      Description is same as Cornellian, plus '. Dean\'s List'
      if the student is on the Dean's List.
      Implementation must use __str__ in Cornellian as helper.
      Example: 'Bob Roberts [234781]'
               'Emma Towns [492886]. Dean\'s List' """
      prefix = Cornellian.__str__(self)
      if self.onDeansList():
      return prefix+'. Dean\'s List'
      return prefix # Not on Dean's List
```
# 3. [20 points total] Folders and Name Resolution

- (a) [12 points] Suppose you were to execute the following commands in the interactive shell.
	- $\Rightarrow$  > a = Student ('Bill Gates', 2.54) >>> b = Cornellian('Walker White')  $>>$   $c = a$  $\Rightarrow$  >  $>$  a = b

In the space below, create two columns: one for global space and another for heap space. Clearly show what is created in each, drawing folders for objects and classes, and boxes for variables. If the value of a variable or attribute changes, cross the old one out and write the new value out beside it. You do not need to draw the folder of the object class.

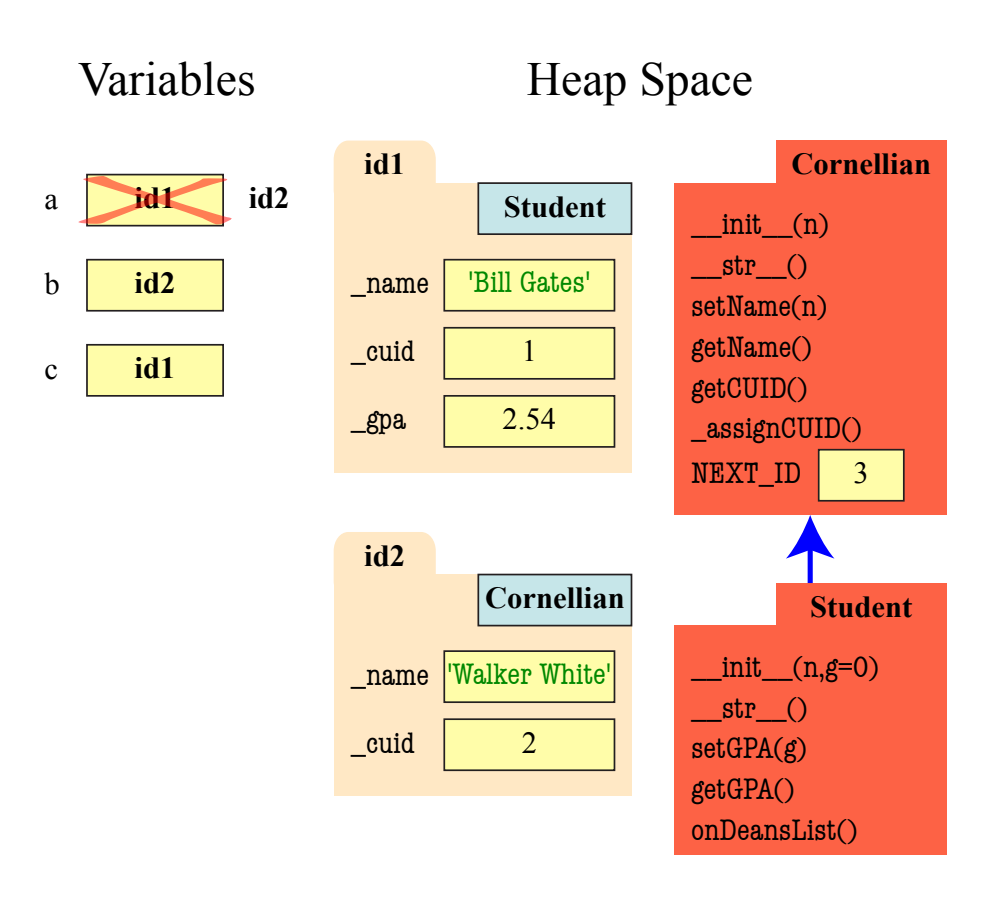

(b) [8 points] Consider the two (undocumented) classes below.

class A(object):  $x = 3$  $y = 5$  $def __init__(self,y):$  $\vert$  self.y = y def f(self): return self.g() def g(self): return self.x+self.y class B(A):  $y = 4$  $z = 10$ def \_\_init\_\_(self,x,y):  $self.x = x$  $self.y = y$ def g(self): return self.x+self.z def h(self):<br>| return 42 return 42

Execute the following in the interactive shell:

>>>  $a = A(1)$  $>>$  b = B(7,3) The following expressions are either valid or the produce an error. Indicate which is which. If the expression is valid, tell us what it evaluates to.

i. a.y 1 v.  $a.f()$  4

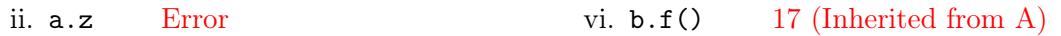

iii. b.x 7 (Instance Attribute) vii. a.h() Error

iv. B.x 3 (Class attribute) viii.  $A \cdot g(b)$  10 (Uses method in A)

#### 4. [20 points] Iteration.

Use for-loops to implement both the functions specified below. You may wish to refer to the list methods on the first page. You do not need to enforce the function preconditions.

```
def min(thelist):
```

```
"""Return: the least element of thelist.
Example: min([3,0,-1,5]) is -1
Precondition: thelist is a non-empty list of numbers"""
# As list not empty, first element is place to start
minimum = thelist[0]for x in thelist:
   if x < minimum:
       minimum = x
```
return minimum

```
def insert(thelist,x):
```

```
"""MODIFIES thelist, putting x into the correct, ordered position.
List thelist is sorted (e.g. the elements are in order). The function
puts x into thelist at the right position so it is still ordered. If x is
already in thelist, this function inserts x before the first occurrence.
You may NOT use the method sort().
Example: if a = [0, 2, 4, 5], insert(a,3) makes a into [0, 2, 3, 4, 5]if a = [1, 2, 3, 7], insert(a, -1) turns a into [-1, 1, 2, 3, 7]if a = [1, 2, 2, 7], insert(a, 2) turns a into [1, 2, 2, 2, 7]if a = [], insert(a, 4) turns a into [4]Precondition: thelist is a sorted (possibly empty) list of numbers.
x is a number (int or float)."""
# Find position of first element greater than x
pos = 0for k in range(len(thelist)):
    if thelist[k] < x:
       pos = pos+1# Shift greater elements to the right.
thelist.insert(pos,x)
```
5. [20 points] Recursion.

Use recursion to implement both the functions specified below; **do not use for-loops or** while-loops. You may wish to refer to the string methods on the first page. You do not need to enforce the function preconditions.

```
def swapcase(s):
```

```
"""Return: a copy of s where letter case is swapped.
   Upper case letters are replaced by lower case letters.
   Lower case letters are replaced with upper case letters.
   Example: swapcase('Hello World!') is 'hELLO wORLD!'
   Precondition: s is a string (possibly empty). """
   if s == "':return ''
   if s[0].isupper():
   \vert a = s[0].lower()
   else: # Lower or not a letter
   \vert a = s[0].upper()
   return a+swapcase(s[1:])
def split(s,delimiter):
   """Return: list of substrings of s separated by the delimiter.
   This function breaks up s into several substrings according to
   the delimiter (a single character separator like ',' or ':').
   Example: split('ab, c, d', ',') is ['ab', 'c', ''', 'd']split('ab::cd :: ef', '::') is ['ab', 'cd ', ' ef']
            split('ab::cd :: ef', ',') is ['ab::cd :: ef']
            split('', ',') is ['']
   Precondition: s is a string (possibly empty).
   delimiter is a nonempty string"""
   # Need to break up at delimiters, not first character
   pos = s.find(delimiter)
   if pos == -1:
   T.
      return [s]
   front = [s[:pos]]
```
 $back = s[pos+len(delimiter):]$  # Do not include delimiter return front+split(back,delimiter)

6. [14 points total] Poutporri.

(a) [6 points] Consider the following assignment statements.  $\Rightarrow$  > a = [[1,2,3], [4,5,6], [7,8,9]]  $>>$  b = a[1:]  $>>$  b[0] = [10,11]

 $>>$  b[1][0] = 99

What are the values **a** and **b** after all these assignments? Explain your answer.

a is [[1,2,3],[4,5,6],[99,8,9]]

b is [[10,11],[99,8,9]]

The second line (the slice) puts [[4,5,6],[99,8,9]]. The third line replaces the first element of this 2D list with another list. The last line goes inside of the list [7,8,9] and changes the first element. Because of how slicing works, the folder for this list is shared by both a and b, so changes to one affect another.

(b) [4 points] Rewrite the command

assert type(x) == int,  $str(x)$ +' is not an int'

so that the user gets a TypeError instead of an AssertionError (You may need more than one line).

```
if type(x) != int:
   msg = str(x) + ' is not an int'raise TypeError(msg)
```
(c) [4 points] Explain the difference between an invariant and a precondition. How do they relate to one another?

Okay, wow; this question was a mistake. We intended to ask a question about class invariants and function preconditions. However, we did not realize that the exam was on the same day as the lecture on *loop* invariants and *general* preconditions. In the end, we accepted either answer, as long it was correct.

A function precondition is a property that must be true of a function or method parameter for the function to work properly. An class invariant is a property that must be true of an object attribute that must be true for the object to work properly.

For the relationship, it is not enough to note that these are similar. A similarity is not the same thing as a relationship. The relationship is that the preconditions of the methods in a class are written so that they preserve invariants when called.